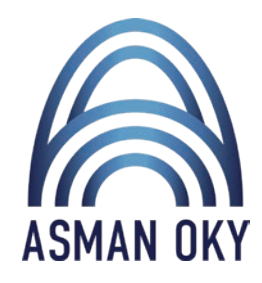

### VERIDOCS

Guramanyň ululygyna we ýerine ýetirýän işlerine, şahamçalarynyň sanyna garamazdan ähli giriş/çykyş we içerki resminamalaryň elektron görnüşini bir ulgamdan dolandyrmak üçin niýetlenen elektron resminama dolanşygy.

docs.asmanoky.com

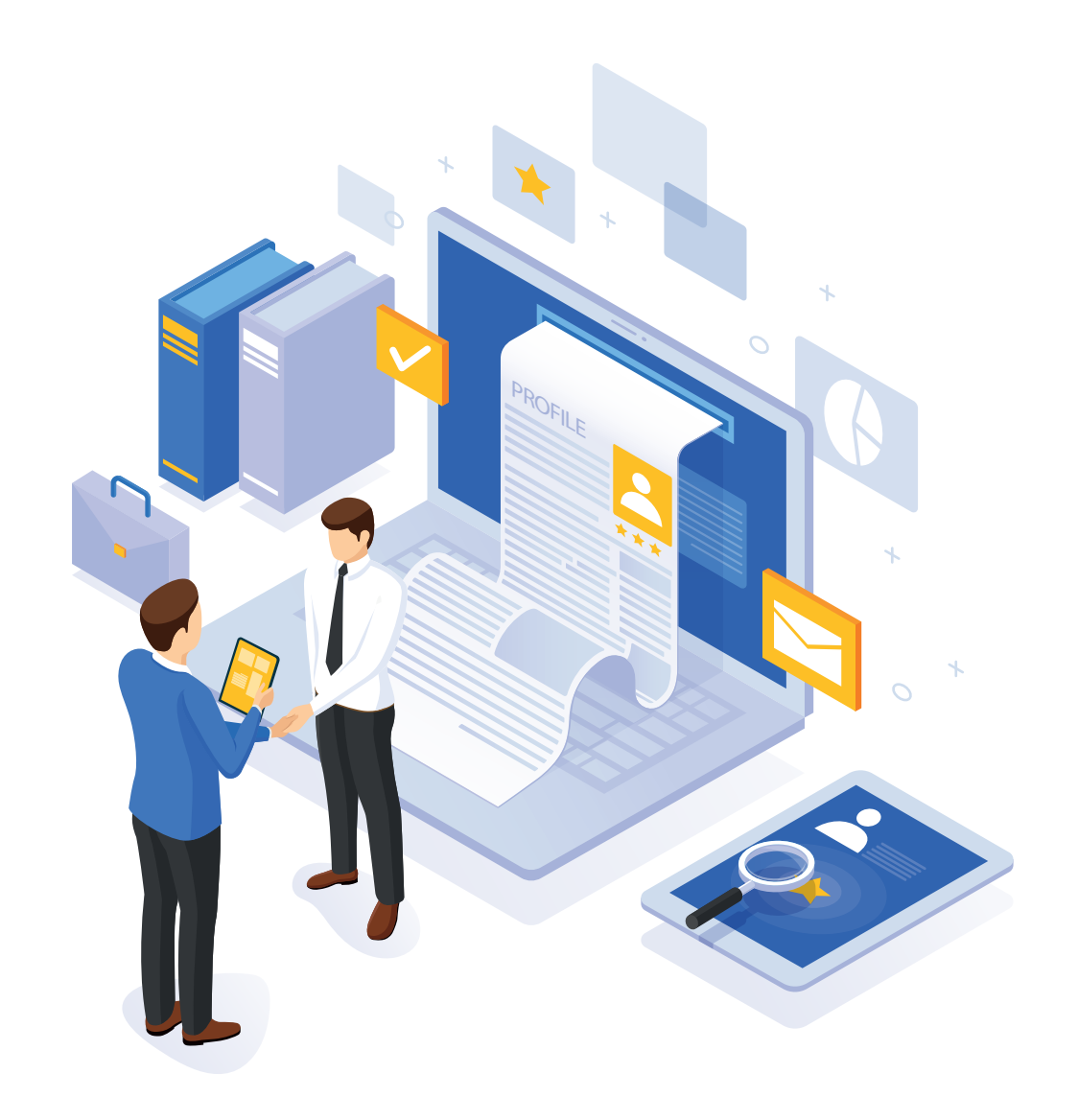

# IŇ ÇALT GÖRNÜŞDE SANLY ULGAMA

### GEÇMEK ISLEÝÄŇIZMI?

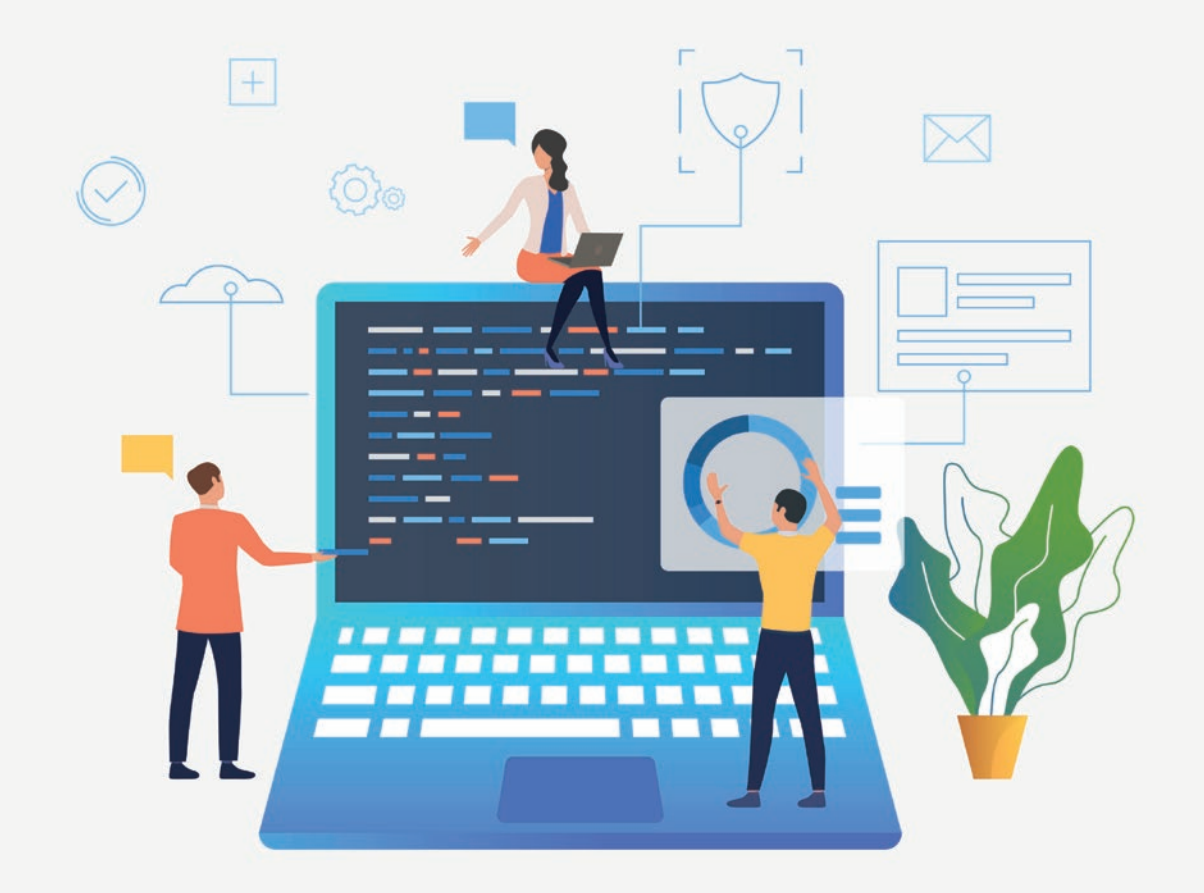

### ELEKTRON RESMINAMA DOLANŞYGY

Guramanyň ululygyna we ýerine ýetirýän işlerine, şahamçalarynyň sanyna garamazdan ähli giriş/çykyş we içerki resminamalaryň elektron görnüşini bir ulgamdan dolandyrmak üçin niýetlenen elektron resminama dolanşygy. Ulgam «Asman Oky» HJ tarapyndan Türkmenistanda taýýarlanylyp, ýerli sanly çözgüt hökmünde çykyş edýär.

### **ESASY** AÝRATYNLYGY

### SIZE GELÝÄN, SIZIŇ UGRADÝAN WE IÇERKI RESMINAMALARYŇYZY GÖZLEMEKDE, DOLANDYRMAKDA KYNÇYLYK ÇEKÝÄN BOLSAŇYZ BU ÇÖZGÜT SIZIŇ ÜÇIN!

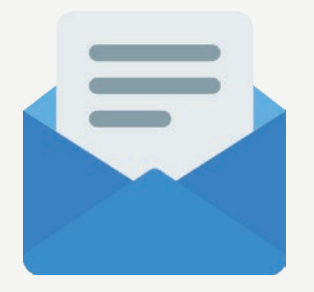

Kärhananyň adyna ýazylan we gelen hatlary registrasiýa etmek, olaryň skanerlenen görnüşini saklamak

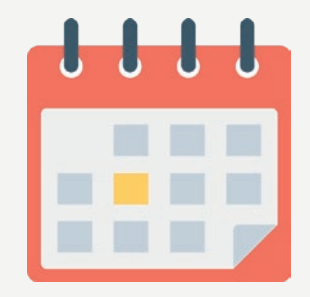

Kärhananyň ýazýan hatlaryny işgärleriň bilelikde taýýarlap bilmegi we çykyş haty registrasiýa etmek aýratynlygy

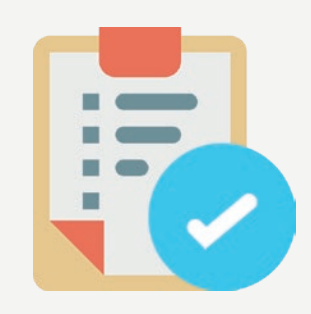

#### **GIRIŞ HATLAR ÇYKYŞ HATLAR IÇERKI HATLAR**

Kärhananyň ýazýan hatlaryny işgärleriň bilelikde taýýarlap bilmegi we çykyş haty registrasiýa etmek aýratynlygy

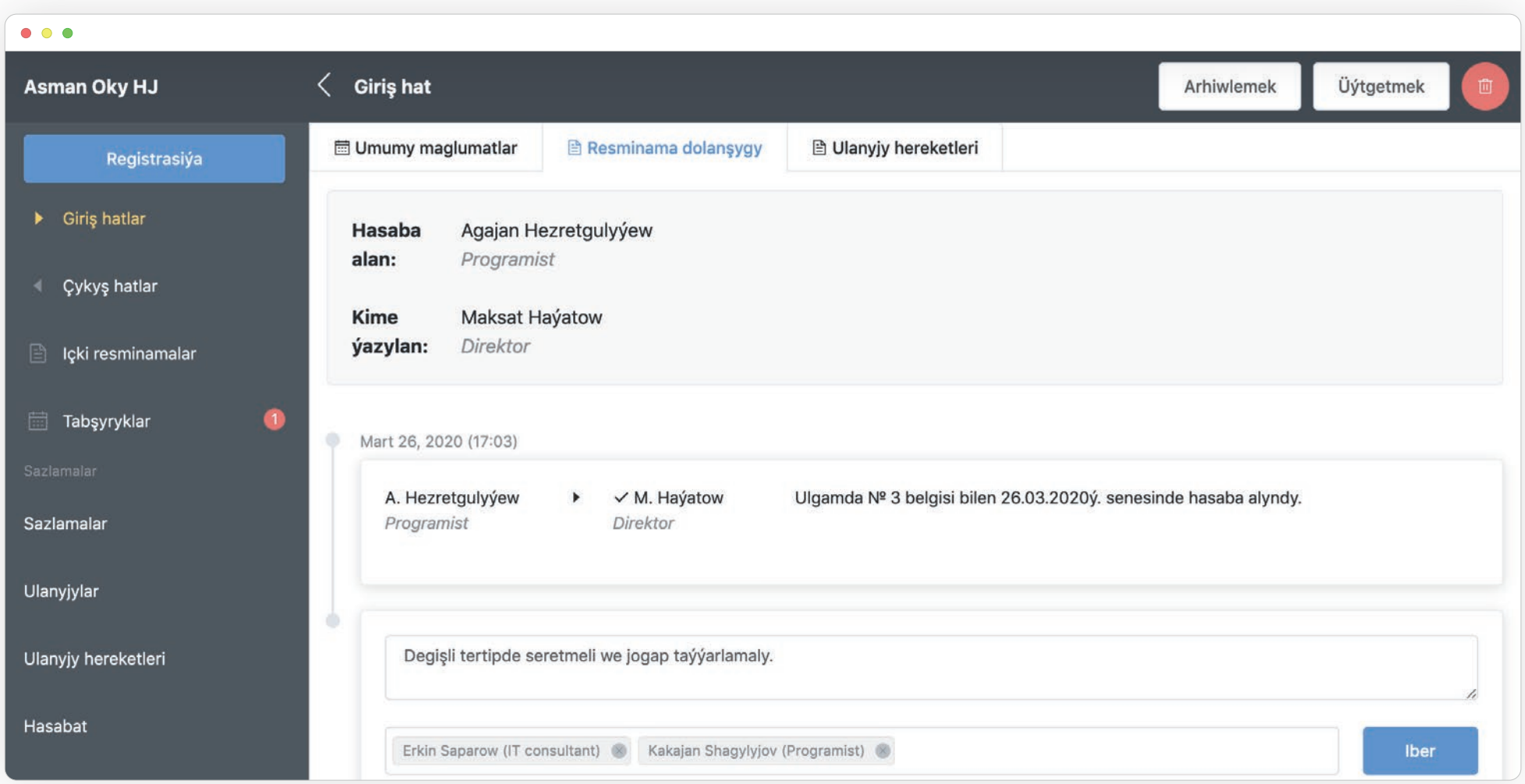

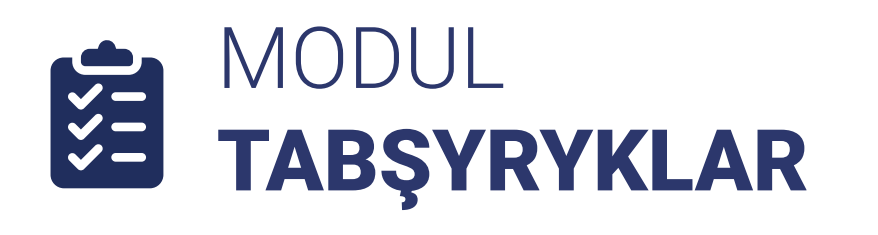

Orunbasarlara, bölüm başlyklara we hünärmenlere aýratynlykda ýa-da toparlaýyn tabşyryk bermek, şeýle-de, berilen tabşyryklaryň ýerine ýetirilişini gözegçilikde saklamak mümkin.

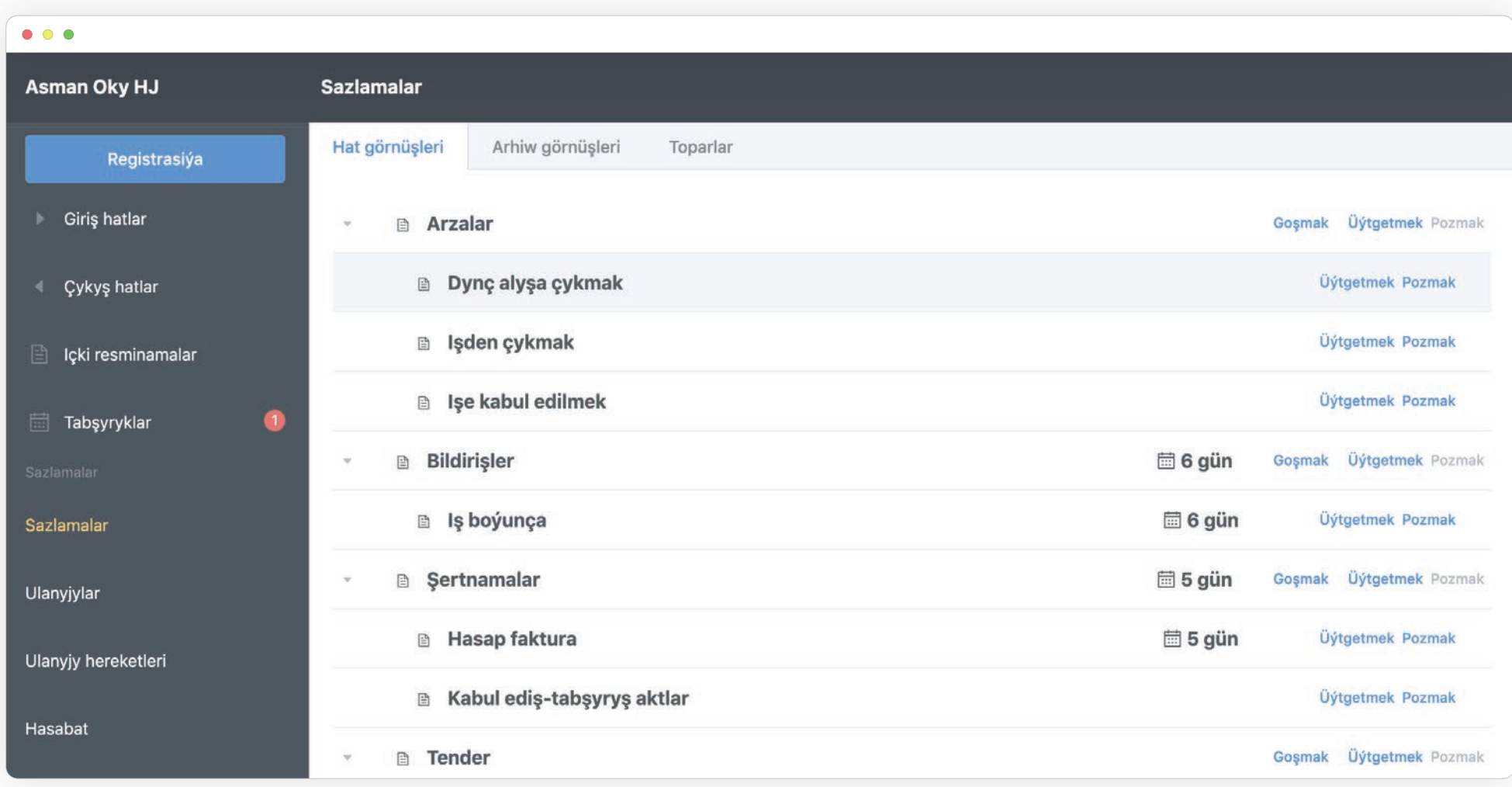

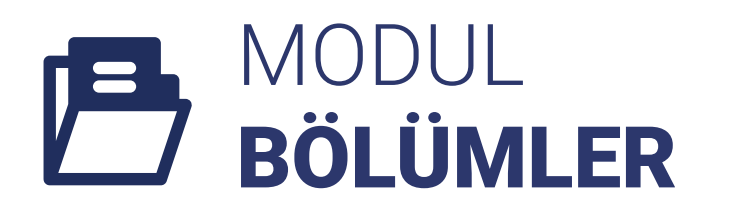

Siziň edaraňyzyň aýratynlygyna görä bölümleri döretmek, umumy kärhananyň resminamalary saklaýyş we işleýiş tertibine laýyklykda dolandyrylýar. Her bir giriş, çykyş we içerki resminamalar bu bölümlere we kiçi bölümçelere görä aýratynlykda ýerleşdirilýär.

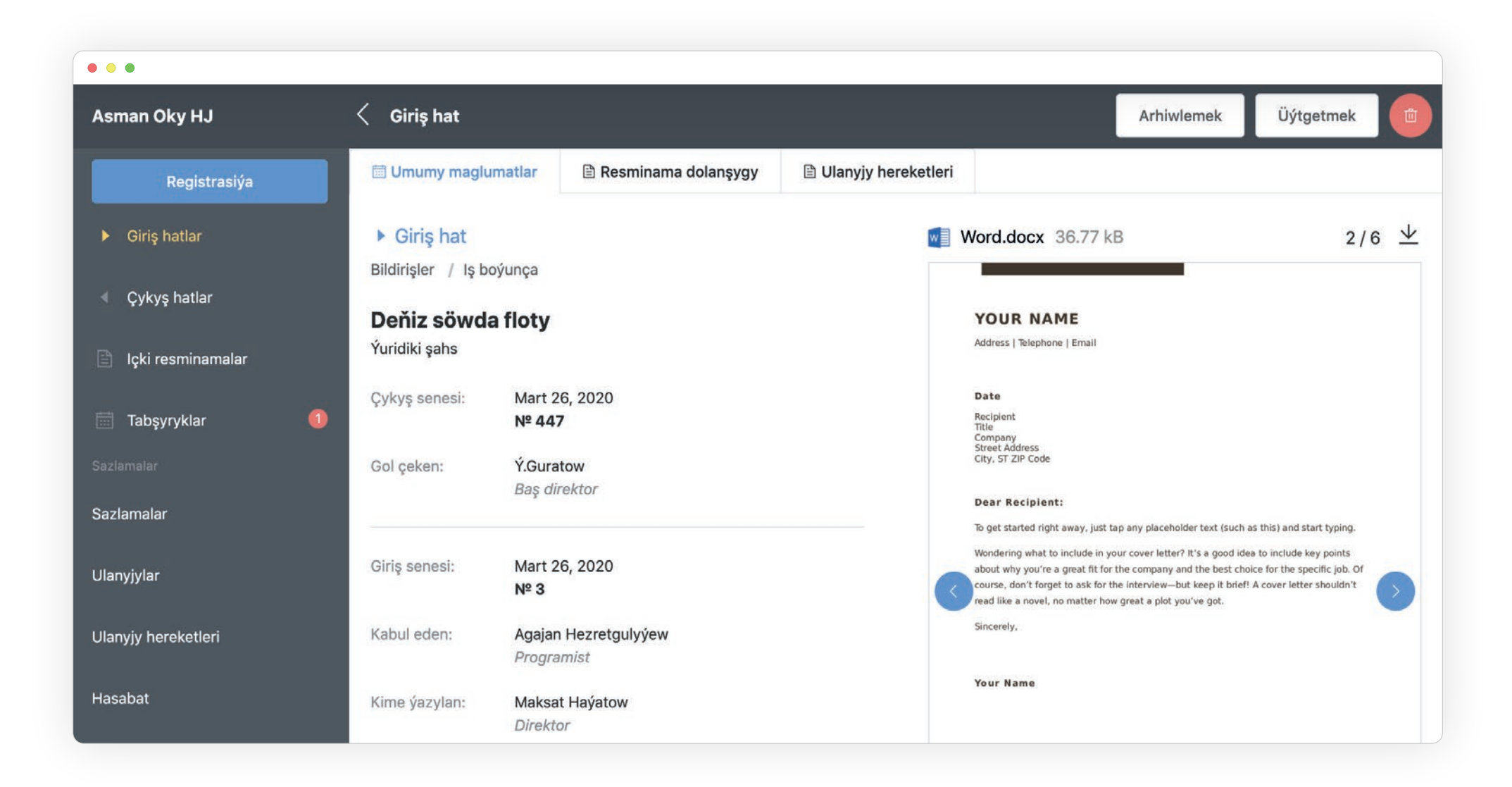

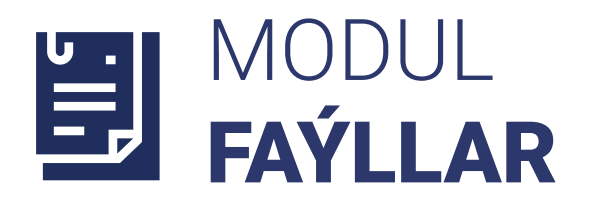

Programma size dürli formatdaky faýllary saklamaga rugsat berýär. Word, Excel, PowerPoint, PDF we birnäçe görnüş surat formatlary programmada açmak mümkin. Programma ähli Microsoft Office ýaly programmada taýýarlanylan faýllary öz kompýuterine geçirmezden görüp bilmegi hem göz öňünde tutulan.

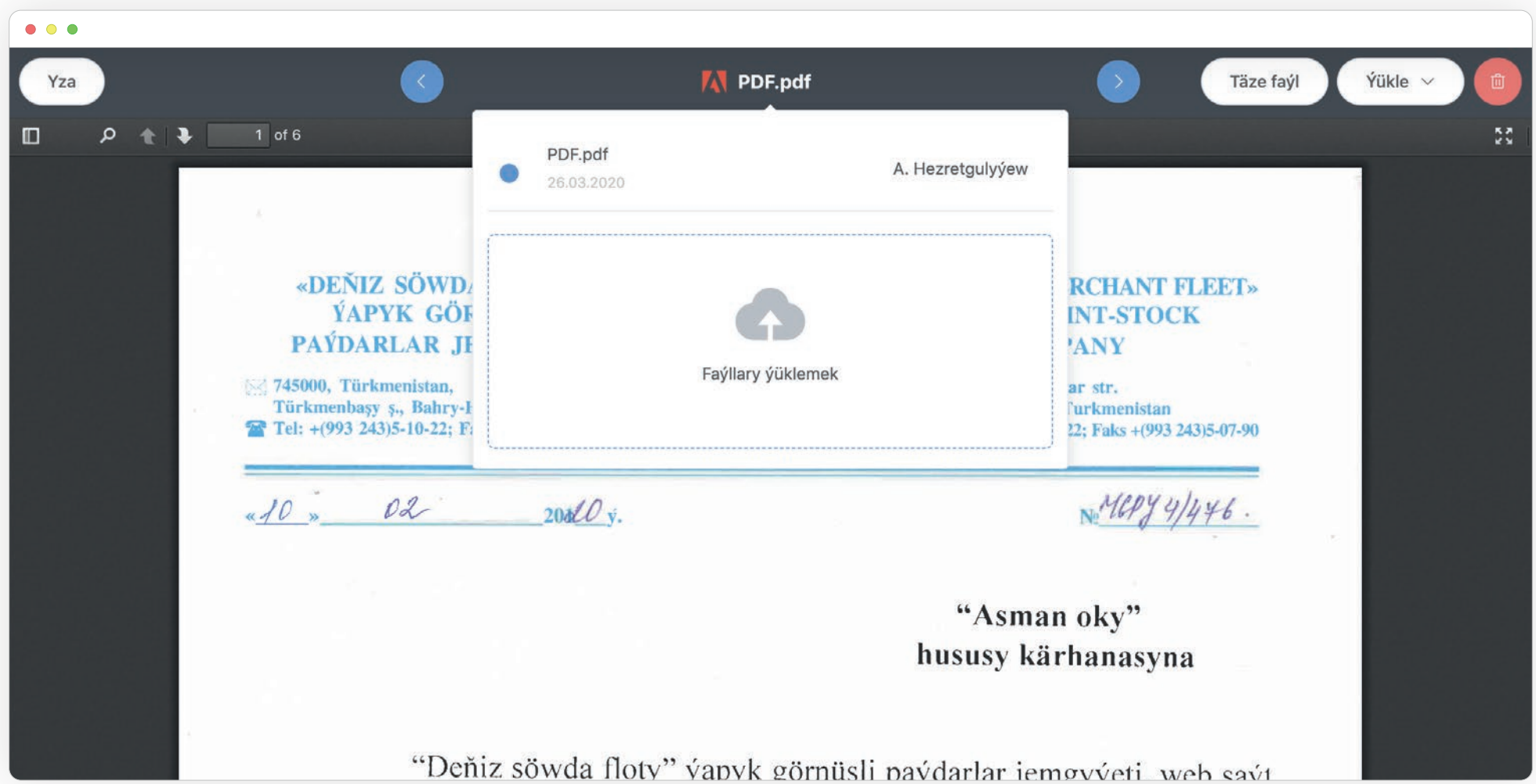

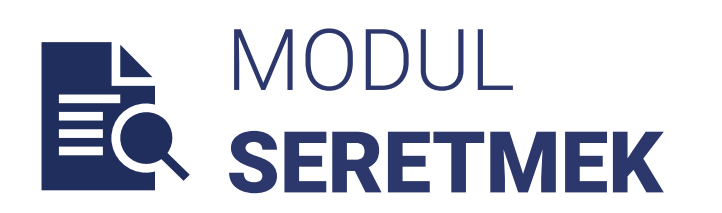

Programmada hatlary kompýutere geçirip programmalaryň kömegi bilen doly açmak zerurlygy aradan aýryldy. Seretmek görnüşinde surat, PDF, we Microsoft Office (Word, Excel, PowerPoint) formatlarynyň ählisini öz kompýuteriňize ýüklemezden, açyp gözden geçirip bolýar.

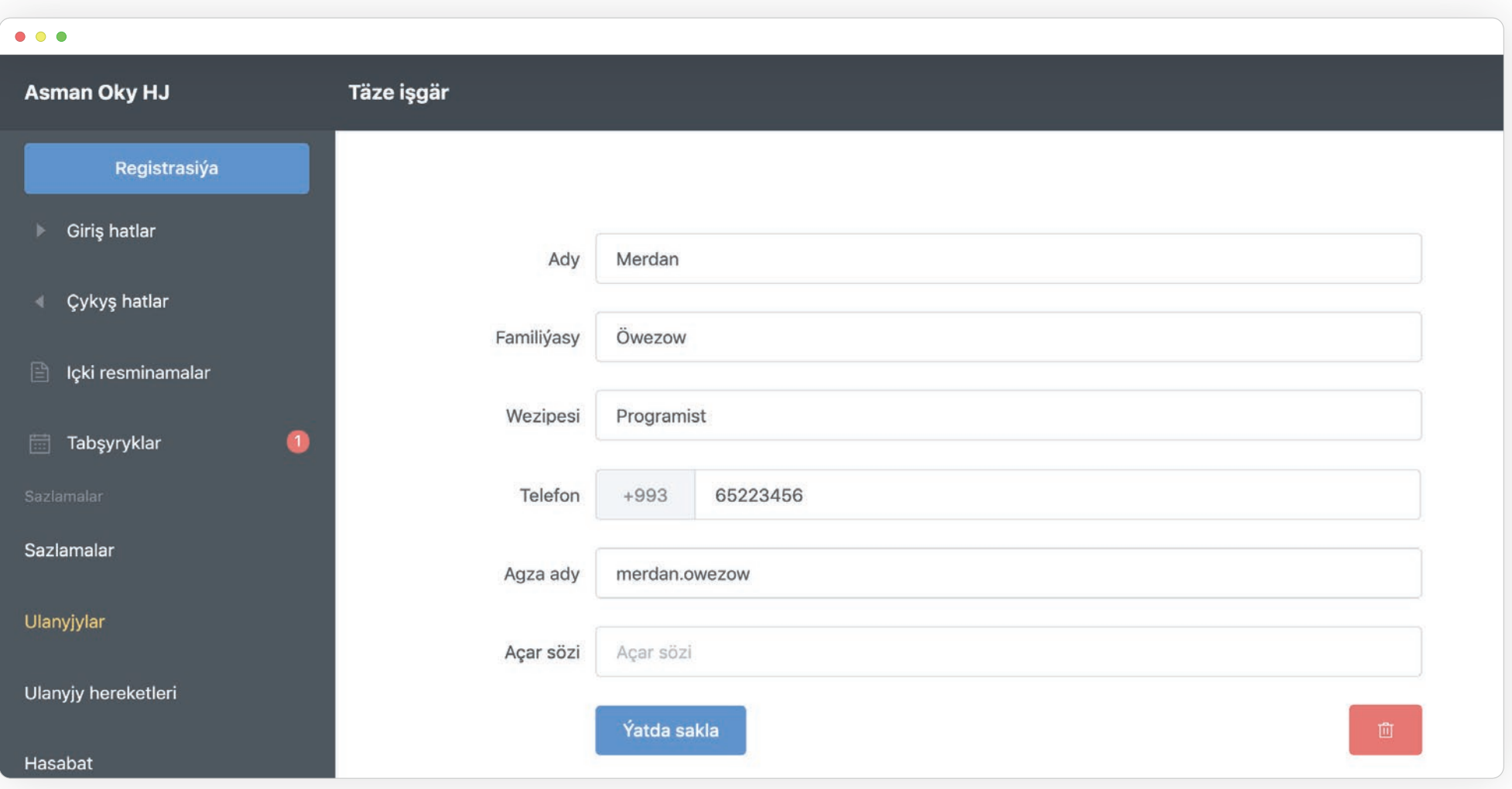

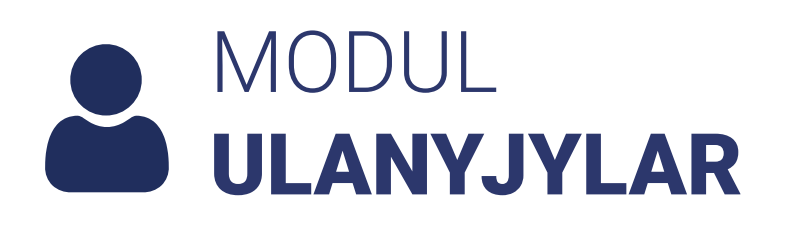

Elektron resminama dolanşygynda her bir işgär üçin özüne degişli ulanyjy hasaby we açar sözi döredilýär. Şeýle hem ulanyjylaryň telefon belgisi, email salgysy, wezipeleri ýaly maglumatlary saklamak mümkin. Işgärleriň aktiw ýa-da wagtlaýynça öçürilen hasaplaryny döretmek aýratynlygy göz öňünde tutulýar.

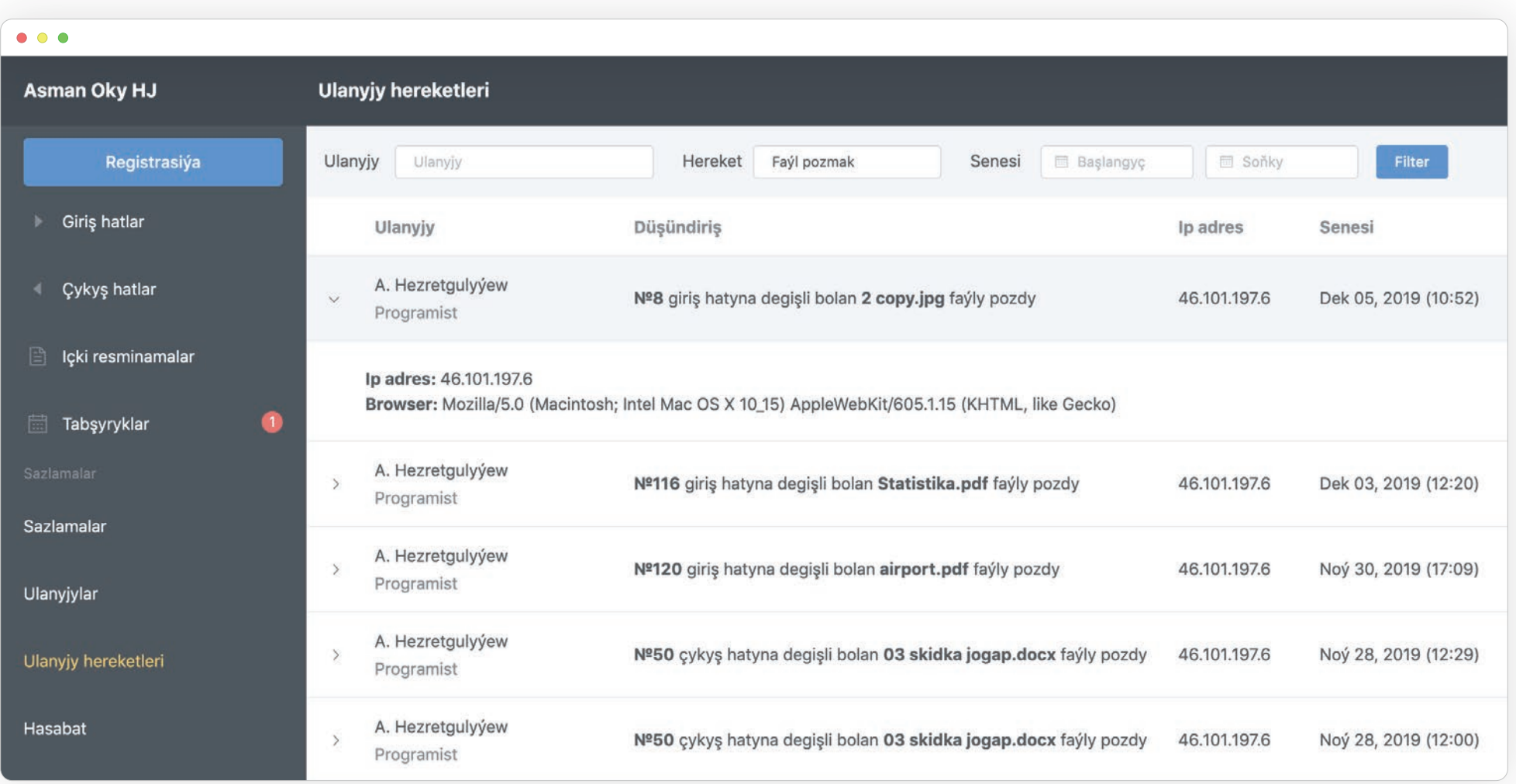

MODUL HOWPSUZLYK Resminamalaryň ýitirilmeginiň, üýtgedilmeginiň, ogurlanmagynyň öňüni almak maksatly ulanyjylaryň haýsy wagtda, haýsy IP salgydan haýsy resminamalary açanyna, üýtgedenine, ýa-da arhiwlänine gözegçilik etmek mümkin. Ulgamdan hiç bir haty pozmaga rugsat berilmeýär, üstünde işlenmegi tamamlanan hatlar bolsa arhiwlenýär.

# MAGLUMATLARYŇ GORAGYNY ÜPJÜN ETMEK ÜÇIN IKI DEREJELI GORAG

Elektron resminama dolanşygy programma üpjünçiliginde ulanyjy hasaplarynyň goragyny üpjün etmek maksady bilen iki derejeli gorag (2FA) aýratynlygy peýdalanylýar. 2FA aýratynlygy – Two Factor Authentication ulanyjydan ulgama girmek üçin diňe agza ady we açar sözi soralman, her gezek ulgama girilen ýagdaýynda bir gezek ulanylýan we 30 sekundyň içinde işleýän 6 belgili kod hem soralýar.

OTP kodlaryny generasiýa etmek üçin ulanyjylar üçin Android we iOS telefon ulgamlary üçin "AsmanOky OTP" atly ýörite goşmaça programma üpjünçiligi hem elýeterli.

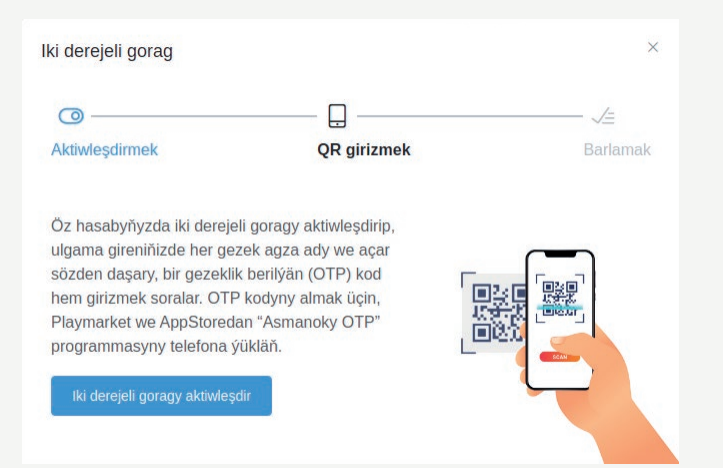

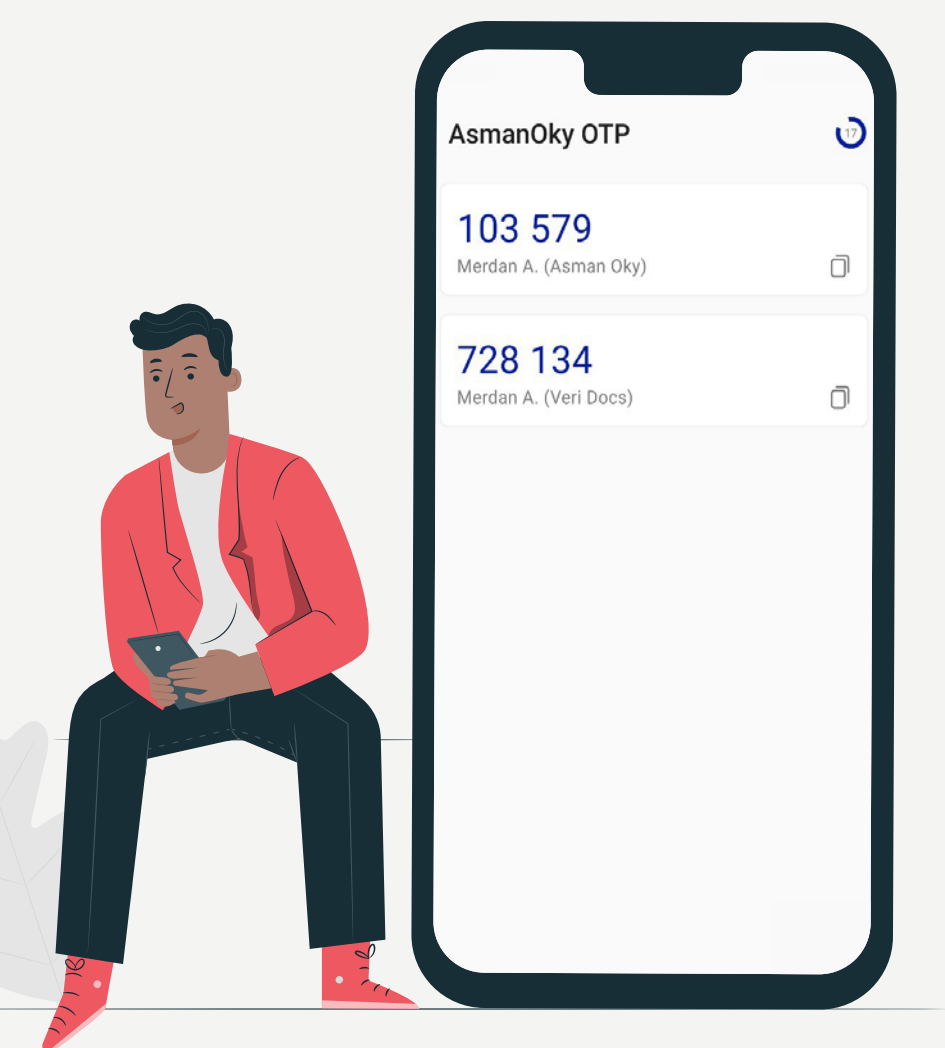

## ÖZ HAKYKY ULANYJY **SANYŇYZA** GÖRÄ LISENZIÝA BILEN ÜPJÜN EDERIS

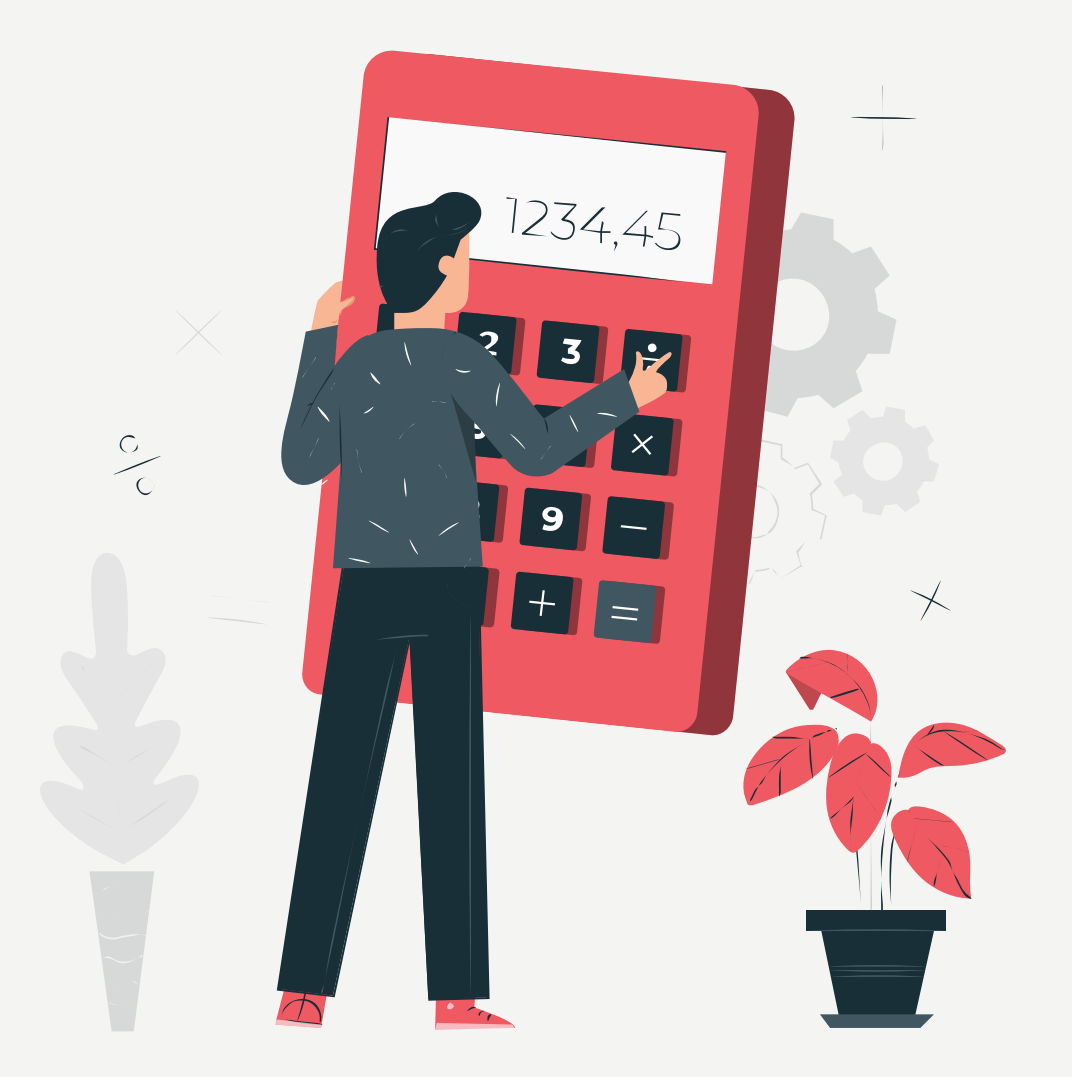

### ULANYJY NYRHNAMASY

PROGRAMMA ÜPJÜNÇILIGINIŇ AÝRATYNLYKLARYNA GÖRÄ WE AKTIW ULANYJY HASAPLARYNA GÖRÄ ÖMÜRLIK LIZENSIÝA GÖRNÜŞINDE HASAPLANÝAR

Bu görnüş nyrhnama 1 ulanyjydan 50 ulanyja çenli niýetlenýär.

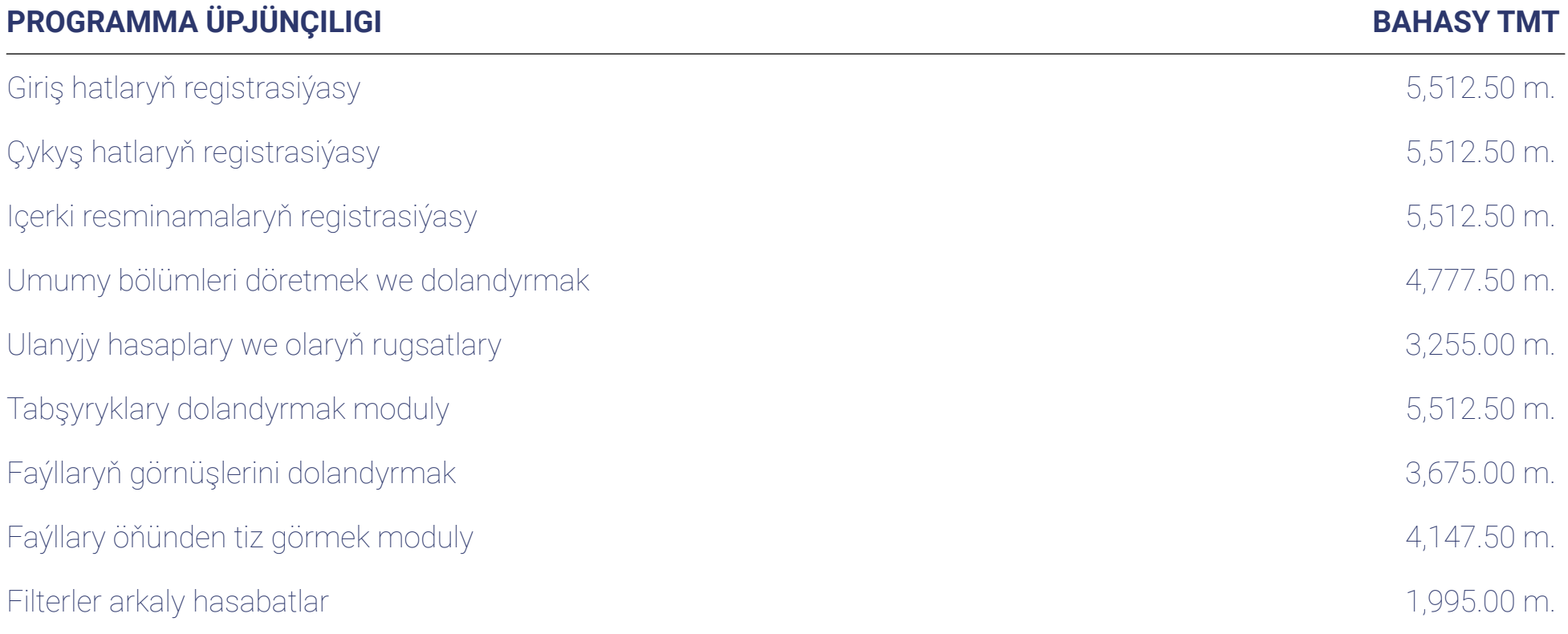

### **HYZMATLAR**

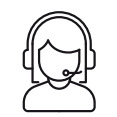

### **1 ÝYLYŇ** DOWAMYNDA TEHNIKI GOLDAW

Programma üpjiçiliginiň ýany bilen 1 ýyllyk tehniki goldaw hyzmatyny almagy maslahat berýär. 1 ýyllyk tehniki goldaw hyzmatymyzyň çäginde programma üpjünçiliginde we tehniki enjamlarda ýüze çykan ähli näsazlyklar iň gysga wagtyň dowamynda hünärmenlerimiz tarapyndan düzediler.

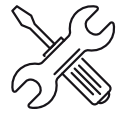

### **SERWERLERE** GURNAMAK WE SAZLAMAK

Siz tarapyndan üpjün edilen serwerlere programma üpjünçiligini gurnamak we olaryň rugsatlaryny, tor baglanyşygyny sazlamak işleri hem biz tarapyndan ýerine ýetirilýär. Şeýle hem programma üpjünçiligi siziň serweriňizä görä lisenziýalar bilen üpjün edilýär.

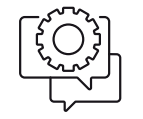

### **IŞGÄRLERE**  ULANYLŞY BOÝUNÇA TANYŞDYRYŞ

Hünärmenlerimiz programma üpjünçiliginden peýdalanjak işgärleriňize ýörite toparlaýyn we ýekelikde tanyşdyryş we öwrediş sapaklaryny gurnarlar. Sapaklaryň mazmuny we okadyljak toparlar şertnama esasynda ylalaşylar.

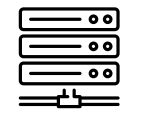

### **MAGLUMATLAR**  BINÝADYNYŇ GÜNDELIK ÄTIÝÄÇLYK NUSGASY

Maglumatlaryň ýitmezliginiň öňüni almak maksady bilen ulgamdaky ähli faýllar we maglumat binýadyndaky ýazgylaryň nusgasy gündelik aýratyn bir enjama ýa-da hard diske geçirmek üçin niýetlenýär.

# ULANYJY ROLLARY WE RUGSATLARY

#### **ARHIWLEMEGI ÇÄKLENDIRMEK** Æ

Hatlar hasaba alynanda, haty arhiwlemek funksiýasyny diňe hatyň ýazylan eýesine ýa-da hata jogapkär işgäre islege görä berkitmek funksiýasy goşuldy.

### **DEŇ DEREJELI IŞGÄRLERE RUGSAT**

Ulanyjy rugsatlary arkaly, deň derejeli ulanyjylaryň bir-biregiň resminalaryny görmek mümkünçiligi goşuldy.

### $|\mathbb{\Delta}|$

#### **HASABATY ÇÄKLENDIRME FUNKSIÝASY**

Öň ähli resminalaryň jemi boýunça hasabat alynýardy. Täze üýtgeşmeler bilen indi ulanyjynyň rugsady bolan resminalardan hasabat alynar. Ýönekeý ulanyjy bolsa diňe özüne degişli resminalaryň, kanselýar ulanyjy kanselýariýa degişli ähli ulanyjylaryň resminalaryň, admin ulanyjy ähli resminalaryň hasabatyny alyp bilerler.

### **ULGAMDAN AWTOMATIKI ÇYKYŞ**

Ulgama ulanyjy girenden soňra, ulgamda hereket etmedigine belli wagt geçende awtomatiki usulda ulgamdan çykarylar. Bu bolsa, kompýuteri öçürmegi ýa-da ulgamdan çykmagy ýadyndan çykaran işgärleriň maglumat howpsuzlygyny goramakda ýardam berer.

#### $C_{\Lambda}$ **ULANYJY MÜMKINÇILIKLERINI ÇÄKLENDIRMEK**

Zerurlyk bolan ýagdaýynda, ulanyjylaryň ulgamda rollaryny we rugsatlaryny çäklendirmek mümkin. Aşakdaky mümkinçilikleriň haýsylary ulanyja berilmeli rol we rugsat bolsa sazlamalardan üýtgetmek mümkin. Ulanyjy rol we rugsatlary:

- Giriş hatyny goşup bilmek
- Çykyş hatyny goşup bilmek
- Hasabaty görüp bilmek
- Ulanyjy hereketlerini görüp bilmek
- Ulanyjylary dolandyryp bilmek
- Sazlamalary görüp bilmek
- Bölümleriň, arhiw görnüşleriniň, toparlaryň sazlamalary
- Ulanyjy rollarynyň sazlamalary
- Ähli resminamalary görüp bilmek
- Birmeňzeş roldaky ulanyjylaryň resminamalaryny görüp bilmek
- Giriş hatyny goşup bilmek
- Çykyş hatyny goşup bilmek
- Hasabaty görüp bilmek
- Ulanyjy hereketlerini görüp bilmek
- Ulanyjylary dolandyryp bilmek
- Sazlamalary görüp bilmek
- Bölümleriň, arhiw görnüşleriniň, toparlaryň sazlamalary
- Ulanyjy rollarynyň sazlamalary
- Ähli resminamalary görüp bilmek
- Birmeňzeş roldaky ulanyjylaryň resminamalaryny görüp bilmek

## VERIDOCS HATLARY HASABA ALMAK WE SAÝHALLAMAK ULGAMYNY KÄMILLEŞDIRDI

### **MAZMUN BOÝUNÇA HATLARY TAPMAK**

Hatlar ulgama girizilende haty girizen wezipeli mazmuna degişli maglumaty ýerleşdirip bilýär. Hatyň üstünde işleýän jogapkär hem, girizilen hatyň mazmunyna üýtgeşmeler girizip biler. Elektron resminama dolanşygyň gözleg funksiýasy mundan beýläk diňe hatyň ady, belgisi, senesi, wezipeliniň ady boýunça däl-de, hatyň mazmuny boýunça hem gözlemek funksiýasy goşuldy.

 $\frac{1}{\frac{1}{200}}$ 

#### **BIRMEŇZEŞ BELGILI HAT DUÝDURYJYSY**

Eger-de hat dürli sebäpler ýa-da säwlikler bilen gaýtadan ozal bar bolan hatyň belgisi bilen ulgama girizilse, ulgam awtomatiki usulda ulgamda şol belgili hatyň barlygyny duýdurýar. Duýduryjy ekran çykanda gaýtalanan belgili hatlaryň sanawyny we hasabatyny görmek mümkin.

### $\kappa$

#### **ULGAM IÇINDÄKI HATLARYŇ HEREKEDI**

Täzelikler bilen ulgamyň içine registrasiýa edilen çykyş hatlary alyja giriş hat bolup barýar.

### **BÖLÜMLERE WE GÖRNÜŞLERE GÖRÄ HATLAR**

Edara-kärhanalaryň islegine görä her bölüme, hat görnüşine, şahamça laýyklykda hatlary belgilemek ulgamy kämilleşdirildi. Islege baglylykda giriş we çykyş hatlary ýörite belgilemek mümkin. Meselem: Arzalar:AR-1 AR-2. Buýruklar. BU-1 BU-2.

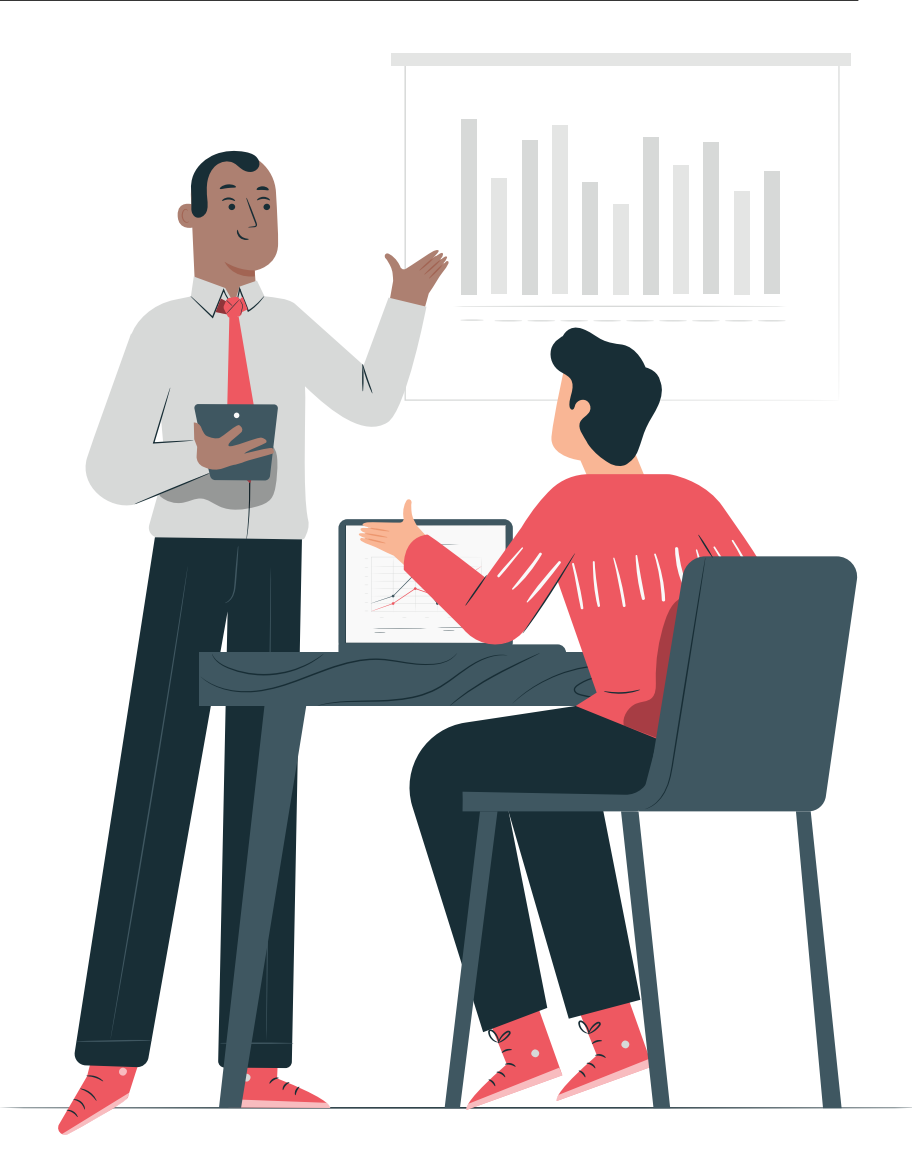

## ULGAMYŇ DOGRY IŞLEMEGI ÜÇIN SIZDE IŇ PESINDEN BU ENJAMLAR BOLMALYDYR

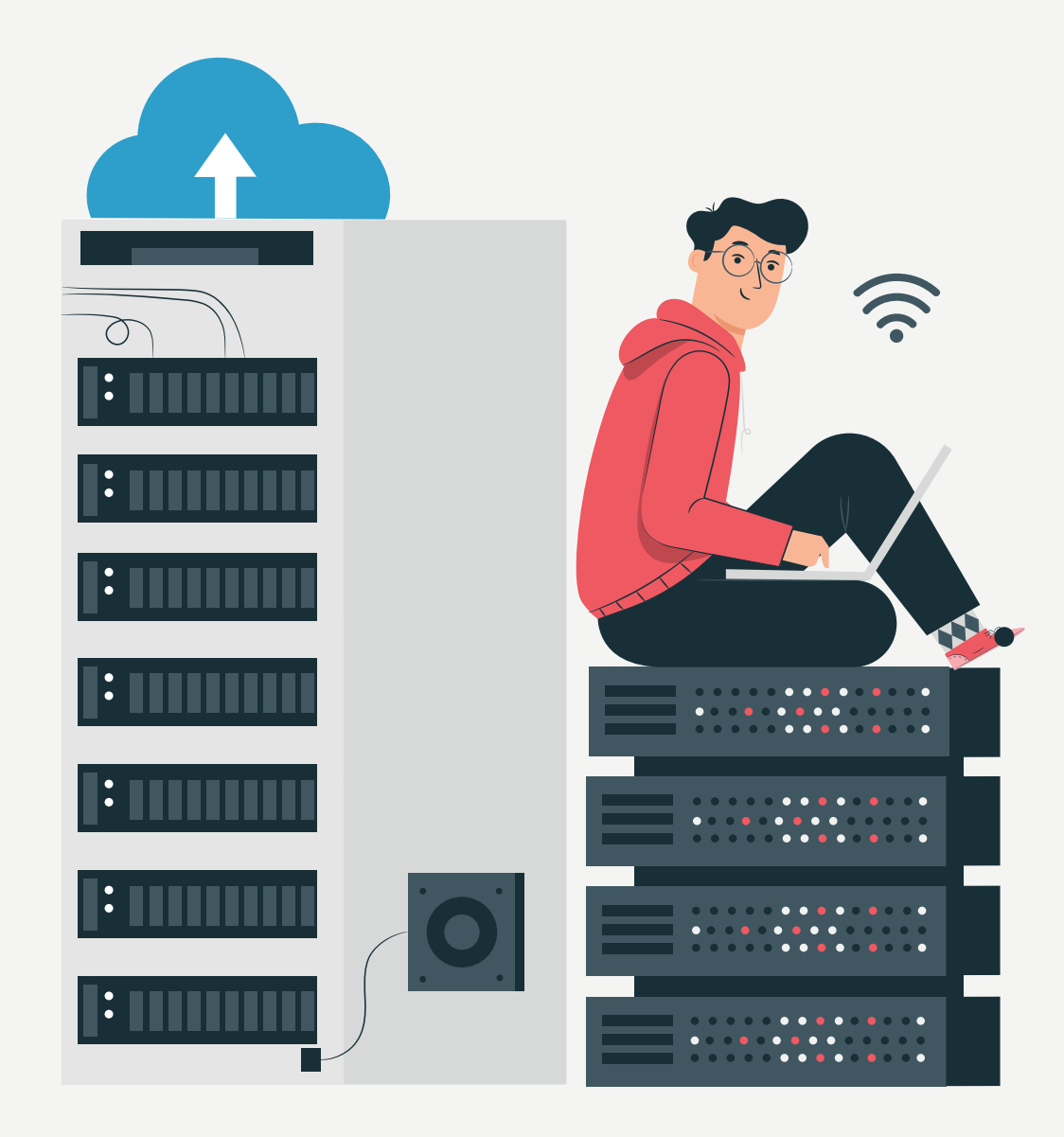

### **ESASY** SERWERLER

Programma size dürli formatdaky faýllary saklamaga rugsat berýär. Word, Excel, PowerPoint, PDF we birnäçe görnüş surat formatlary programmada açmak mümkin. Programma ähli Microsoft Office ýaly programmada taýýarlanylan faýllary öz kompýuterine geçirmezden görüp bilmegi hem göz öňünde tutulan.

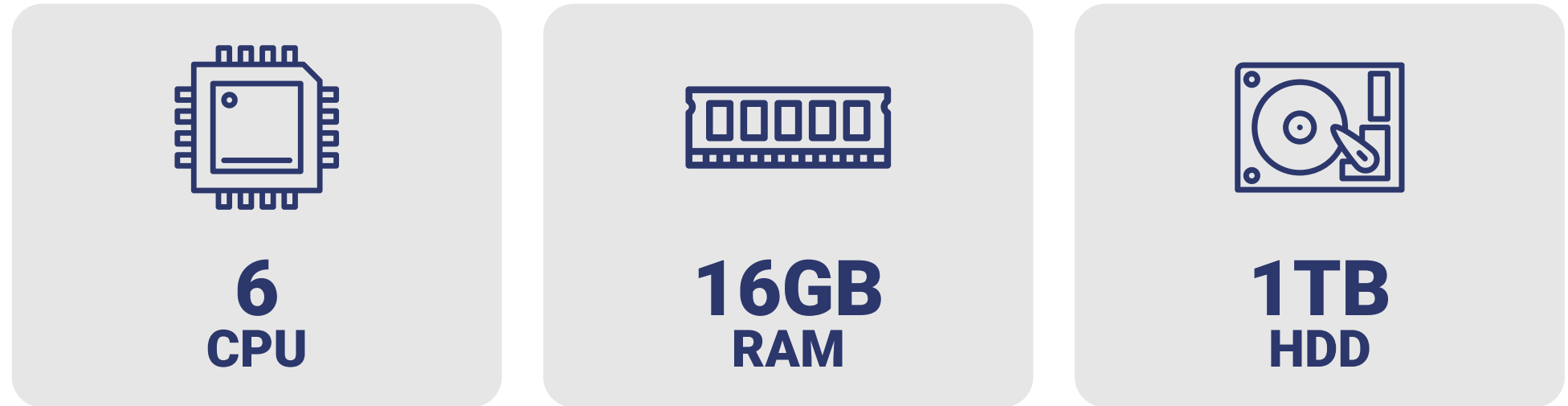

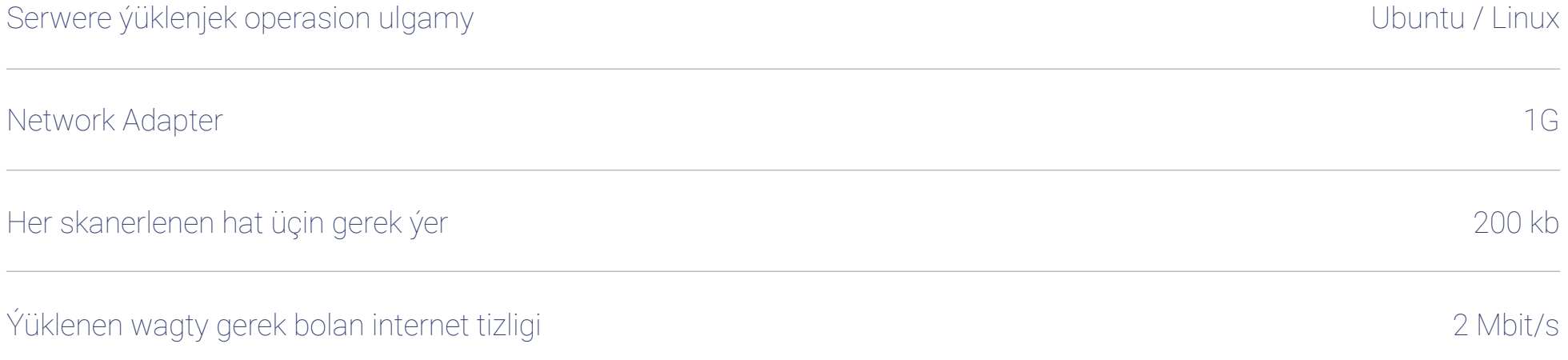

# IŞGÄRLERIŇ KOMPÝUTERI

Programma üpjünçiliginiň bökdençsiz işlemegi üçin işgärleriň kompýuterleriniň ýa-da planşetleriniň görkezijileri pesinden aşakda görkezilen ýaly bolmaly

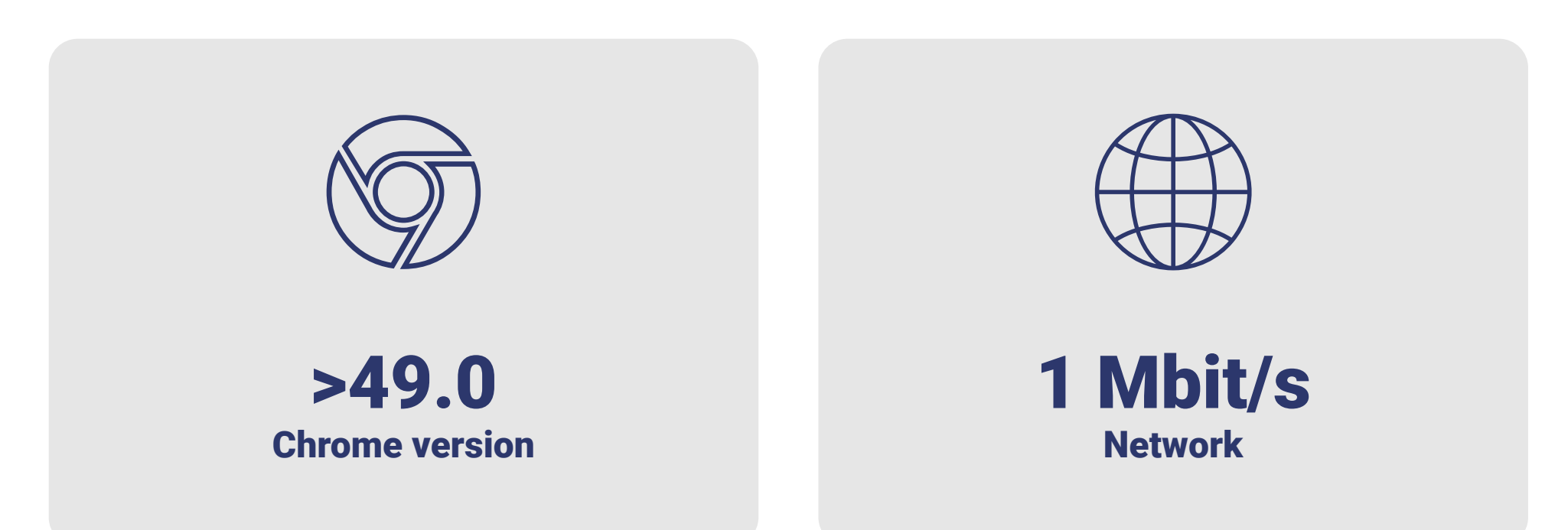

Kompýuter üçin operasion ulgamlar

Windows/Mac/Linux

Tablet görnüşi ulanmak islenilse

iPad 10.2 / TMCELL APN

## KANSELÝARIÝA IŞGÄRLERI

Kanselýariýa işgäri üçin adaty işgäriň ulanýan kompýuterinden tapawutlylykda gelip gowuşan hatlary ulgama ýüklemek üçin skaner hem zerurdyr.

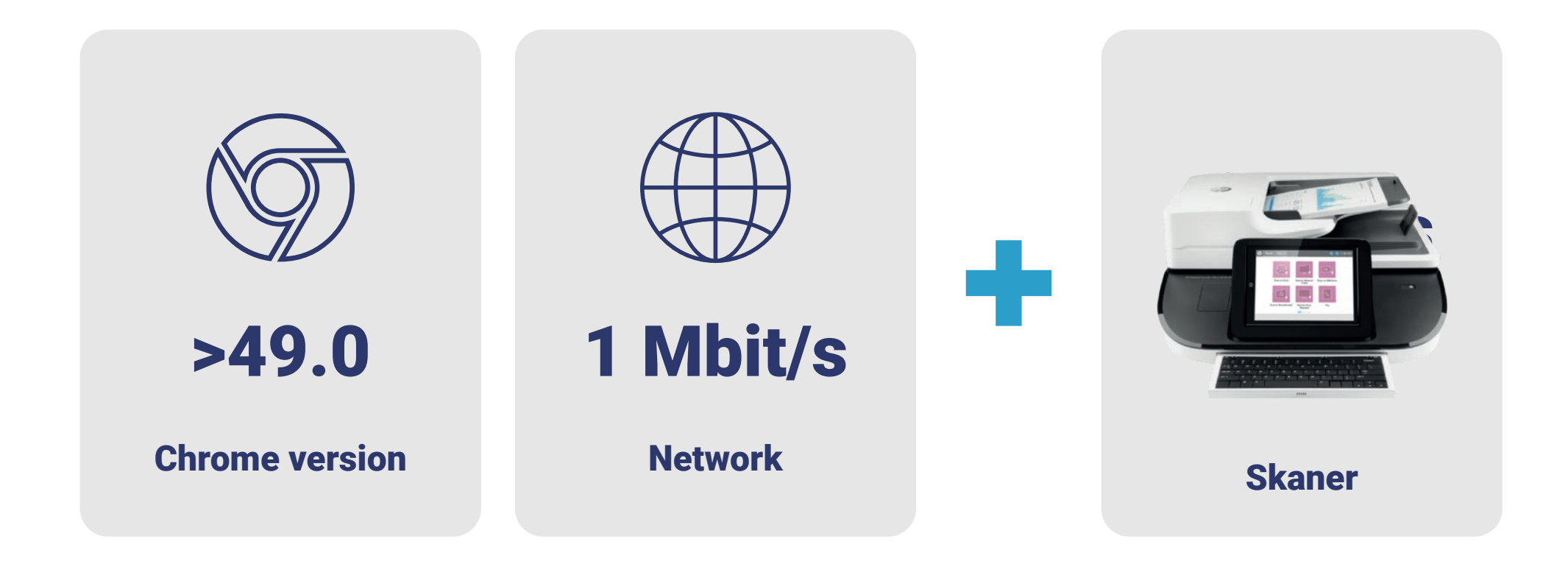

### PROGRAMMA ÜPJÜNÇILIGINDEN PEÝDALANÝAN MÜŞDERILERIMIZ BARADA

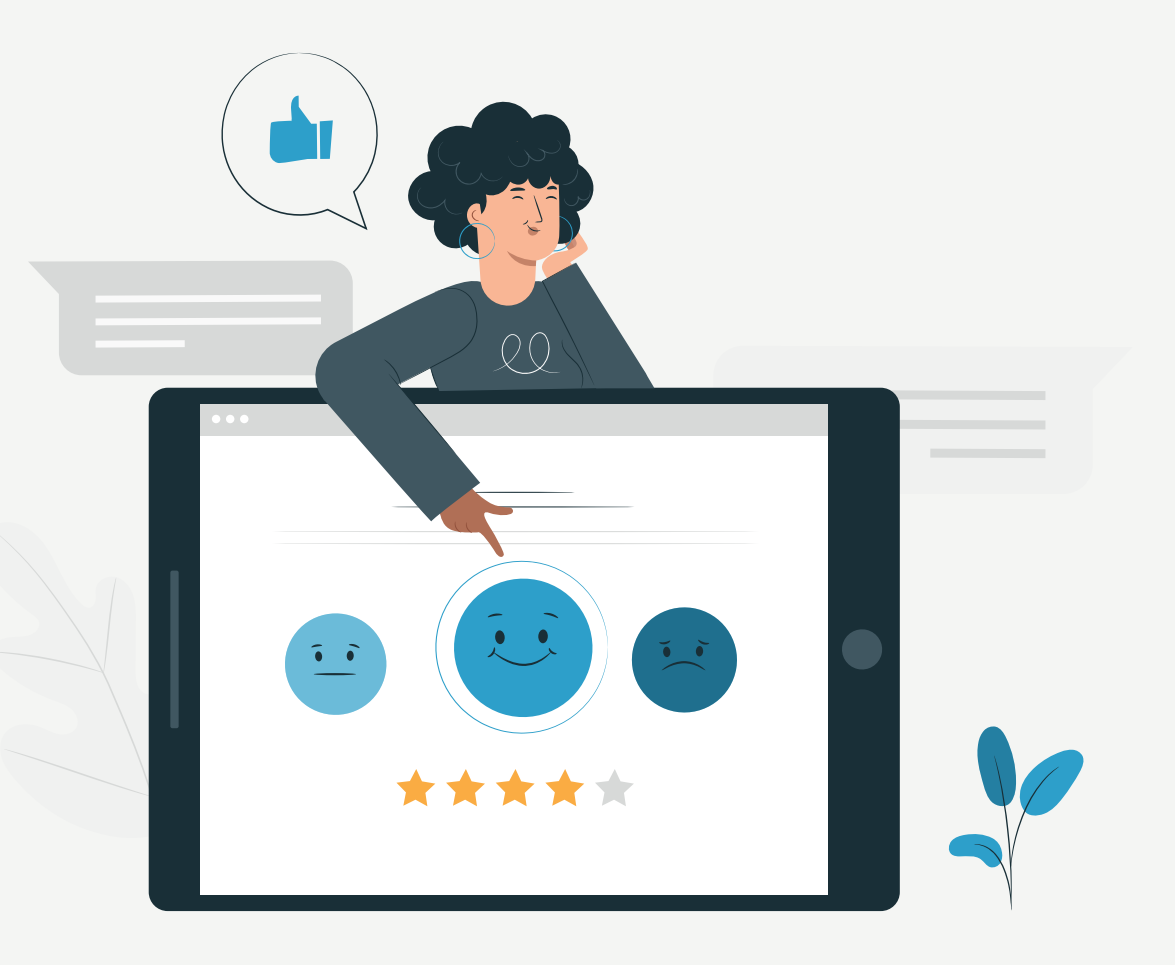

# TÜRKMENISTANYŇ BAŞ PROKURATURASY

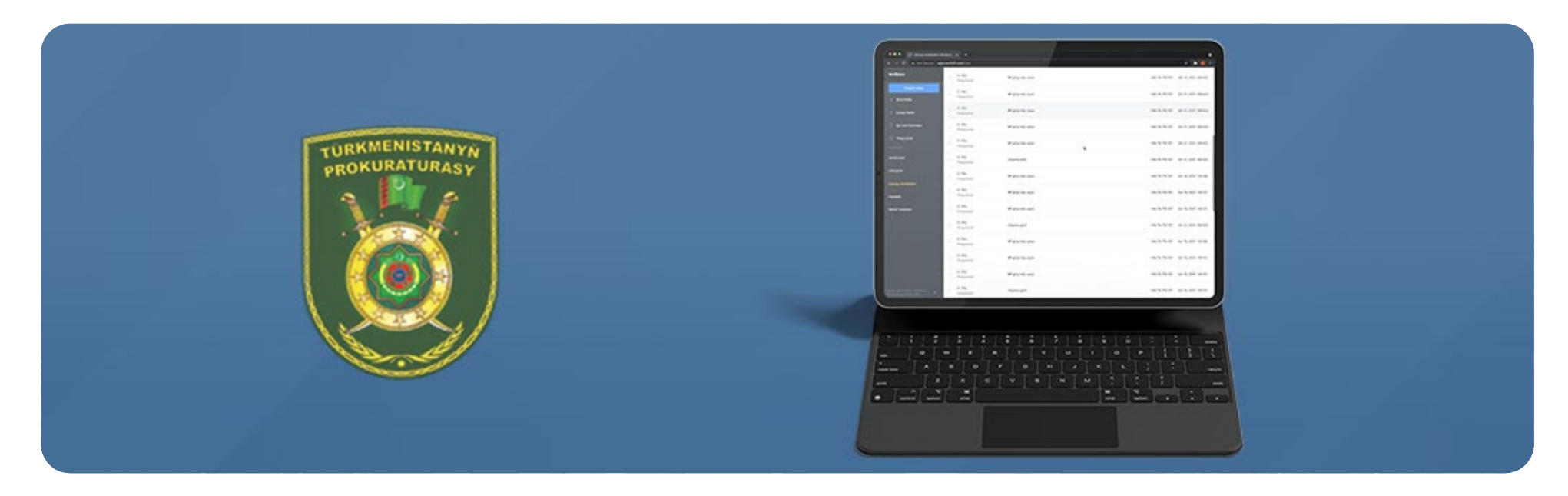

"Asman Oky" hojalyk jemgyýetiniň hünärmenleri tarapyndan taýýarlanylan elektron resminama dolanyşygy ulgamyny Türkmenistanyň Baş Prokuraturasynda ornaşdyrylyp, ulanyşa berildi.

Ulgamyň gurnalmagy bilen edaranyň ýolbaşçylary bölüm ýolbaşçylyryna, her bölümiň ýolbaşçysy bolsa öz hünärmenlerine ulgam arkaly tabşyryklary bermäge, hatlaryň wagtynda jogaplanmagyny üpjün etmäge, ýa-da hatyň haýsy ädimde jogapsyz galandygyny görmäge tehniki mümkinçilikler bar.

Türkmenistanyň Baş Prokuraturasyna raýatlar tarapyndan poçta arkaly, elektron saýt arkaly iberilýän ýa-da göniden göni ýüz tutma arkaly gowşurulýan hatlarynyň saýhallanmagy, raýatlara örän gysga wagtda dogry we netijeli jogap gaýtarylmagy üçin, toparymyz ulgamyň içinde ýörite sazlamalary üpjün etdi.

Ähli işler üstünlükli amala aşyrylandan soňra elektron resminama dolanyşygy ulgamymyz bir aý synag möhleti bilen Türkmenistanyň Baş Prokuraturasynda

 gurnaldy we synag möhletiniň netijesinde edaranyň ähli zerurlyklaryny amala aşyrýandygy we ähli görnüş resminamalaryň doly we dogry hereket etýändigi anyklanyldy.

"Asman Oky" Hojalyk Jemgyýeti VeriDocs elektron resminama dolanyşygy ulgamyndan peýdalanýan müşderilerini iş düzümlerinde bolýan üýtgeşmelere we täze sazlamalary ýerine ýetirmek boýunça dowamly tehniki goldawy berýär.

## TÜRKMENISTANYŇ STATISTIKA BARADAKY DÖWLET KOMITETI

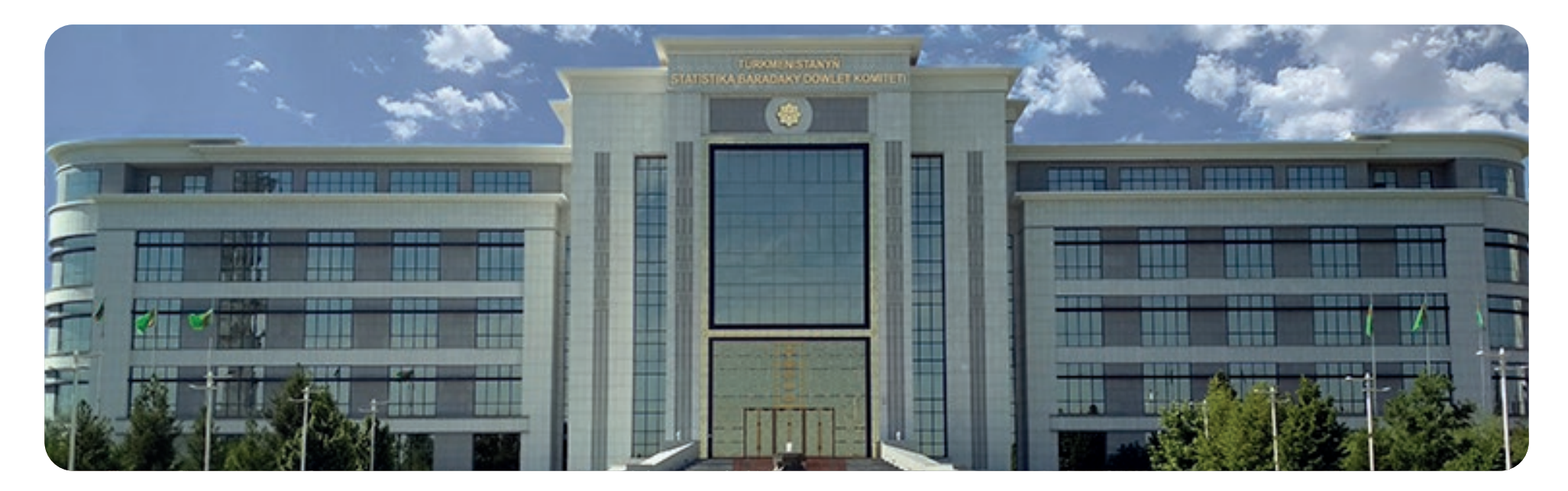

"Asman oky" hojalyk jemgyýetiniň ýerli hünärmenleri tarapyndan taýýarlanylan VeriDocs - Elektron resminama dolanyşygy ulgamyny Türkmenistanyň Statistika baradaky döwlet komiteti hem ulanmaga başlady.

Türkmenistanyň Maliýe we ykdysadyýet ministrligi tarapyndan gurnalan Türkmenistanyň Statistika baradaky döwlet komitetine Elektron resminama dolanyşyk programma üpjünçiligini satyn almak we gurnamak boýunça geçirilen bäsleşige gatnaşyp, "Asman Oky" hojalyk jemgyýetiniň VeriDocs ERD programmasy baha tarapdan ýeňiji hökmünde saýlandy.

Elektron resminama dolanyşygy ulgamy, gurnalmazdan ozal komitetiň düzümi, resminama dürliligi, hat hereketleri we tabşyryk görnüşleri, hatlary belgilendirmek we ulanyjy görnüşleri doly öwrenildi. Türkmenistanyň Statistika baradaky döwlet komitetiniň kanselýariýa we hat hereketleri doly öwrenilenden soňra taýýar bolan ulgamy has peýdaly we birkemsiz ýagdaýda utgaşdyrmak maksatly toparlaýyn işler geçirildi.

Geçirilen işleriň netijesinde etrap merkezleriniň we welaýat merkezleriniň edaralarynda hat herekeleriniň merkezi komitete birikdirilmegi sazlandy. Ulgamda şahamçalaryň we merkezi edara-bölümleriň ulanyjy mümkinçiliklerinde

we hereketlerinde çäklendirmeler we artykmaçlyklar kararlaşdyryldy we sazlandy.

Häzirki günde VeriDocs - Elektron resminama dolanyşygy ulgamynyndan Türkmenistanyň Statistika baradaky döwlet komitetinde 300 ulanyjy ulanýar.

VeriDocs - Elektron resminama dolanyşygy ulgamyndan peýdalanýan her bir müşderimiziň biziň ulgamymyzy kämilleşdirmäge we ulanyş gerimini giňeltmäge teklipleri bilen goşýan goşantlary sebäpli minnetdarlygymyzy bildirýäris.

# DÖWLET GÜMRÜK GULLUGY WE OŇA DEGIŞLI EDARALAR

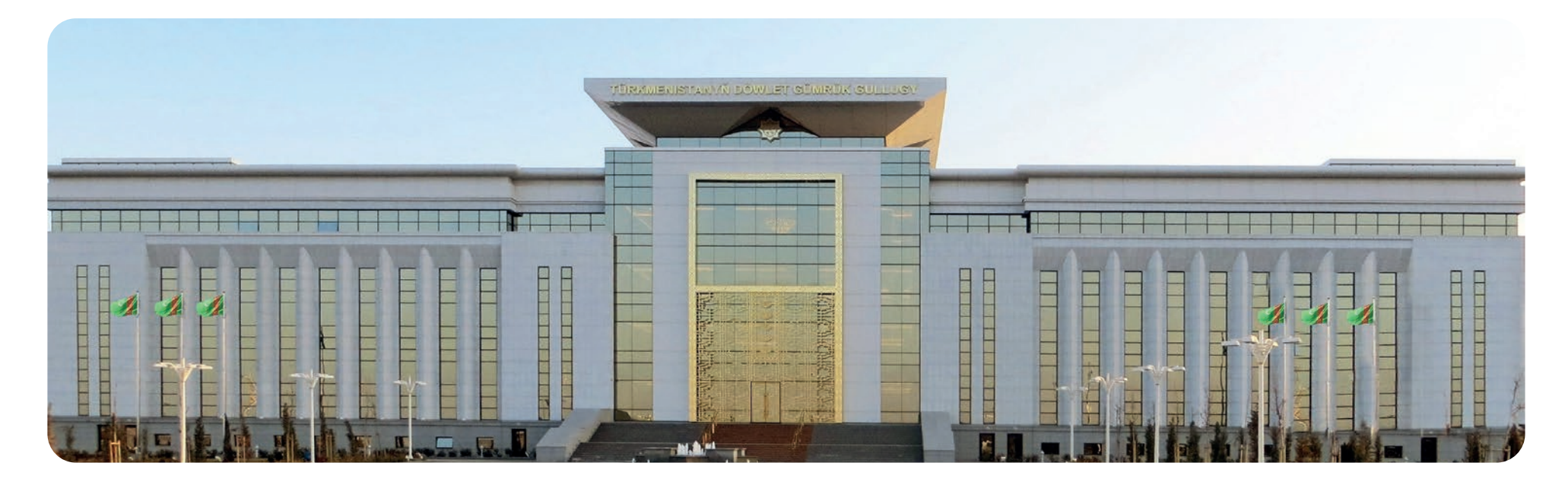

Türkmenistanyň Döwlet gümrük gullugynyň merkezi edarasy, onuň ýanyndaky okuw merkezi, hojalyk dolandyryş direksiýasy, welaýat we welaýat hukukly şäher gümrükhanalarynyň ählisinde merkezleşdirilen elektron resminama dolanşygy ulgamyny gurnamak boýunça "Asman Oky" hojalyk jemgyýeti we Türkmenistanyň Döwlet gümrük gullugy arasynda şertnama baglaşyldy. Häzirki wagtda bu taslamany durmuşa geçirmek boýunça işler alynyp barylýar.

Elektron resminama dolanşygy ulgamynyň ornaşdyrylmagy arkaly, giriş hatlaryny, çykyş hatlaryny we edara-kärhanalaryň öz içerki resminamalaryny çalt dolandyrmak, resminamalar boýunça işleriň wagtynda ýerine ýetirmek we gijikdirilmezligine gözegçilik etmek, şeýle hem elektron görnüşde ähli resminamalaryň arhiwini döretmek ýaly ýeňilliklerden peýdalanylýar.

"Asman Oky" hojalyk jemgyýeti tarapyndan hödürlenýän elektron resminama dolanşygy programma üpjünçiligi doly Türkmenistanda taýýarlanylyp, ulanyjylaryň ähli talapnamalaryny doly goldaýar.

Türkmenistanda maglumat tehnologiýasy boýunça işleri alyp barýan "Asman Oky" hojalyk jemgyýeti häzirki wagta çenli 80-den gowrak taslamany durmuşa geçirdi. Häzirki gün 105 müňe ýakyn ulanyjy kompaniýanyň ýerine ýetiren taslamalaryndan peýdalanýar.

Kompaniýanyň esasy taslamalarynyň biri hökmünde "Türkmendemirýollary" agentliginiň elektron bilet we dolandyryş ulgamyny görkezmek bolar. "Asman Oky"-nyň işläp taýýarlan resmi internet saýty we mobile programmalary esasynda ýolagçy biletlerini onlaýn satyn almaga mümkinçilik döredildi.

## AHAL WELAÝATY WE FTRAP HÄKIMI IKI FRI

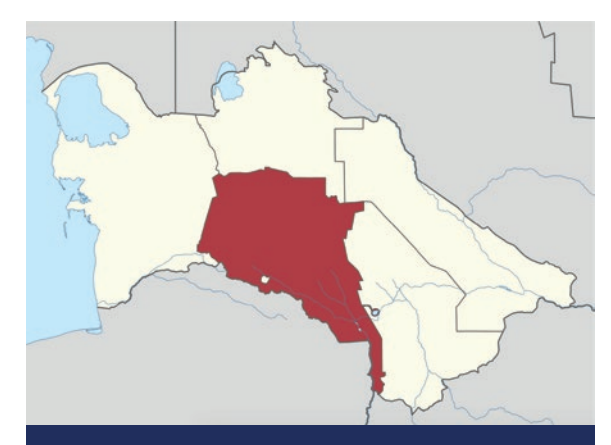

#### **VERIDOCS GURNALAN HÄKIMLIKLER**

AHAL WELAÝAT HÄKIMLIGI AKBUGDAÝ ETRABY TEJEN ŞÄHER HÄKIMLIGI BABADAÝHAN ETRABY TEJEN ETRABY KAKA ETRABY BÄHERDEN ETRABY GÖKDEPE ETRABY

Ahal welaýatynyň häkimligi ýakyn günlerde "Asman Oky" hojalyk jemgyýetiniň işläp taýýarlan elektron resminama dolanşygyndan peýdalanmaga başlady.

Elektron resminama dolanşygy giriş we çykyş hatlaryny, şeýle hem edaranyň içerki resminamalaryny elektron hasaba almaga mümkinçilik berýär.

Bu ulgam ähli resminamalary bir ýerde jemlemek arkaly umumy hatlary dolandyrmakda, degişli resminamalary dolandyrmak üçin ulanyjy hasaplaryny açmakda we olaryň rugsatlaryny kesgitlemekde, tabşyryklary dolandyrmakda, resminamalary görnüşlerine görä saýhallamakda we degişli hasabatlary taýýarlamakda aňsatlyk döredýär.

Türkmenistanda maglumat tehnologiýasy boýunça işleri alyp barýan "Asman Oky" hojalyk jemgyýeti häzirki wagta çenli 80-den gowrak taslamany durmuşa geçirdi. Häzirki gün 105 müňe ýakyn ulanyjy kompaniýanyň ýerine ýetiren taslamalaryndan peýdalanýar.

Kompaniýanyň esasy taslamalarynyň biri hökmünde "Türkmendemirýollary" agentliginiň elektron bilet we dolandyryş ulgamyny görkezmek bolar.

"Asman Oky"-nyň işläp taýýarlan resmi internet saýty we mobile programmalary esasynda ýolagçy biletlerini onlaýn satyn almaga mümkinçilik döredildi.

Kompaniýanyň taýýarlan kassa programmasy agentligiň ähli kassalaryna ýerleşdirilip, onlaýn bilet ulgamy bilen utgaşdyryldy, şeýle hem elektron biletleri barlamak maksady bilen ýolbeletler üçin "Android" dolandyryş ulgamynda işleýän QR skanerleri taýýarlanyldy.

"Türkmendemirýollary" agentliginiň elektron maglumat ulgamyndan gündelik ortaça 15 müň adam peýdalanýar. Olaryň ortaça 1,500 sanysy elektron bilet satyn alýar. Agentligiň çäginde kompaniýa tarapyndan "24x7" tehniki goldaw we gözegçilik merkezi döredildi.

"Asman Oky" HJ ýurdumyzda geçirilen Ýapyk binalarda we söweş sungaty boýunça V Aziýa oýunlarynyň we Agyr atletika boýunça Dünýä çempionatynyň resmi internet sahypalaryny we mobile programmalaryny işläp taýýarlan ýerli IT kompaniýasy hökmünde çykyş etdi.

## AŞGABAT ŞÄHER TELEFON ULGAMY ÝAPYK GÖRNÜŞLI PAÝDARLAR JEMGYÝETI

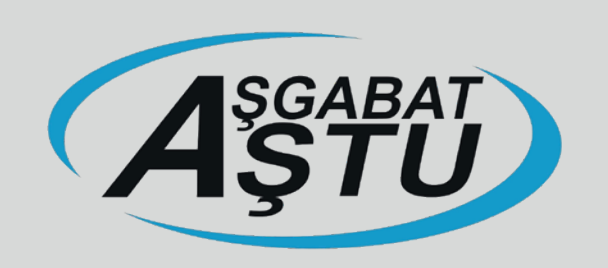

"AŞTU" ÝGPJ Elektron resminama dolanşygy programmamyzy ilkinji bolup ulanmaga başlan kärhanadyr.

Toparymyzyň hünärmenleri "AŞTU" ÝGPJ-nyň hünärmenleri bilen ençeme ýygnaklar geçirip, edaranyň düzüminde zerur bolan şertleri, tehniki mümkinçilikleri, kärhananyň işgärler düzümini, resminamalaryň hereket ediş tertibini, işgärleriň wezipelerini we olara berilýän rugsatlary doly öwrenenden soňra başda taýýarlanylan programmanyň düzümine ençeme täzelikleri girizdi.

Girizilen täzelikleriň ençemesi bolsa, beýleki edara-kärhanalar üçin hödürlenilýän programma hem goşant boldy. "AŞTU" ÝGPJ bilen elektron resminama dolanşygy doly ulanylmaga başlanandan soňra geçiren ýygnaklarymyzyň netijesinde programma üpjünçiligiň hatlaryň elýeterligini üpjün etmek, tabşyryklary wagtynda bermek, ýerine ýetirilýän işlere gözegçilik etmek, fiziki we ýuridiki şahyslardan gelýän arzalara çalt, ygtybarly jogap bermek ýaly peýdalarynyň bolandygyny belläp geçdiler.

Kärhananyň ýolbaşçylary "Resminamalary çap etmek arkaly ençeme nusgasyny çykarmagyň hem ortadan aýrylmagy netijesinde kanselýariýa harajatlarynyň hem has peselmegi kärhana üçin esasy bähbitleriň biri" diýip belläp geçýärler.

# PROGRAMMANYŇ ŞAHADATNAMASY

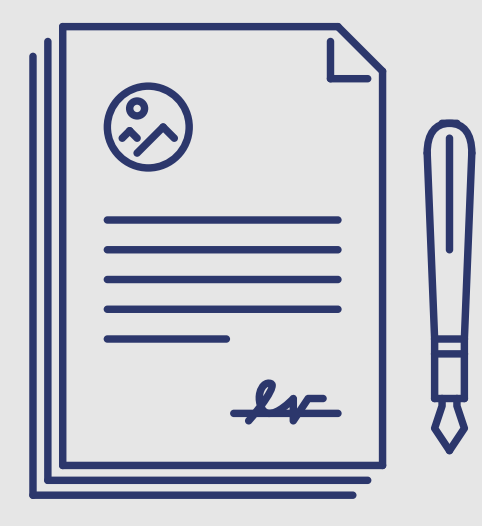

VeriDocs Türkmenistanyň Maliýe we ykdysadyýet ministrliginiň intellektual eýeçilik boýunça Döwlet gullugy tarapyndan 25.03.2019ý. senesindäki №93 belgili şahadatnamasy esasynda hasaba alyndy we ähli hukuklary Asman Oky HJ degişli bolup galýar.

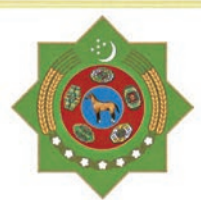

#### TÜRKMENISTANYŇ MALIÝE WE YKDYSADYÝET MINISTRLIGI INTELLEKTUAL EÝECILIK BOÝUNCA DÖWLET GULLUGY

#### № 93 EHM ÜCIN PROGRAMMANYŇ **ŞAHADATNAMASY**

EHM üçin programmanyň ady: Haýyşnamanyň gelen senesi: Haýyşnamanyň No Hukuk eýesi (ýurt): Awtorlary (ýurt):

Döwlet reýestrinde bellige alnan senesi:

Elektron resminama dolansygy (E-docs) 07.03.2019 087 "Asman oky" Hojalyk jemgyýeti (TM)

Baslyk *Roger* A.Annaniyazow

Hezretgulyýew Annamyrat Myratdurdyýewic (TM)

25.03.2019

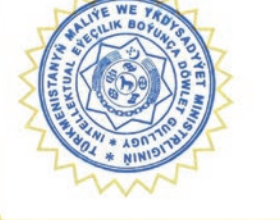

# HABARLAŞMAK ÜÇIN MAGLUMATLAR

#### **Salgymyz:**

Halkara Işewürlik merkezi, A block, 8 gat, Parahat 2, Ýunus-Emre köçesi, Aşgabat, Türkmenistan. 744000

**Email:** box@asmanoky.com

**Telefon:** +993 12 45-05-65

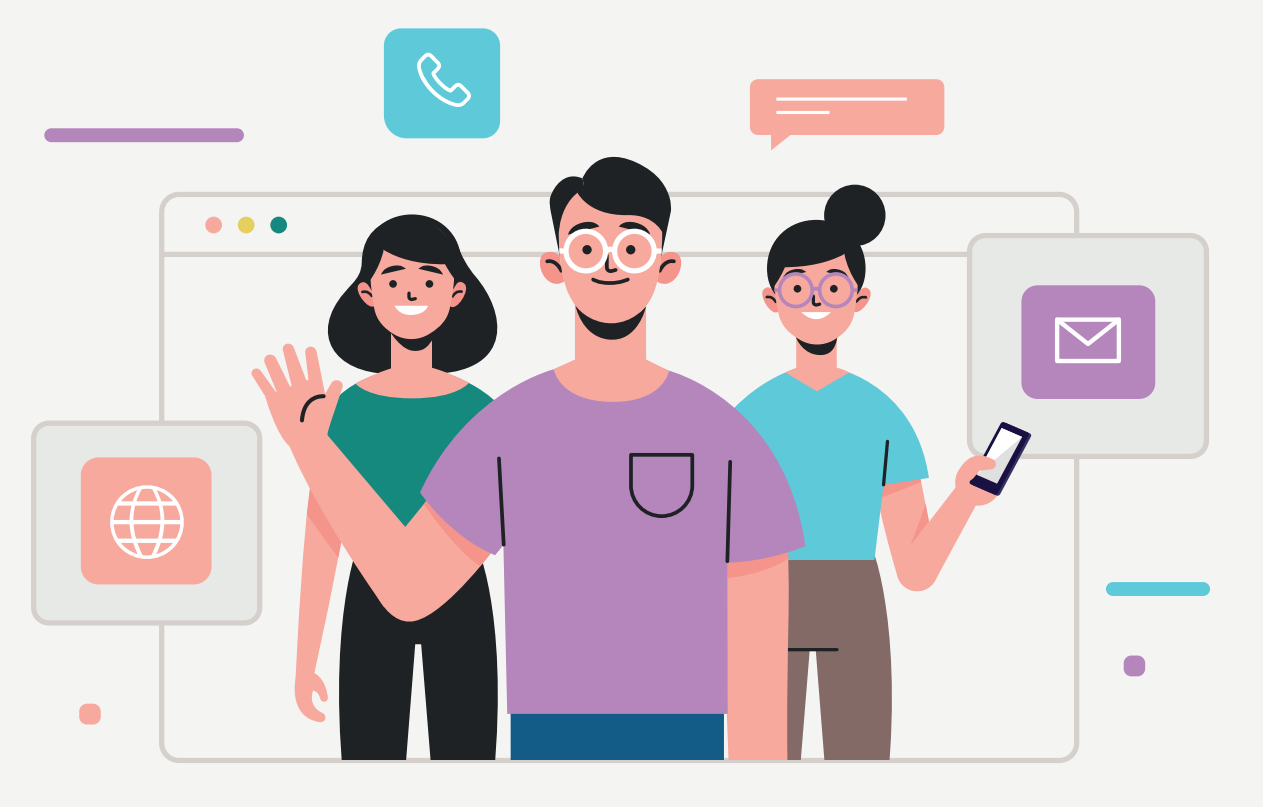